# <span id="page-0-0"></span>Package: senadoRES (via r-universe)

July 14, 2024

Type Package Title Information About the Senate of Spain Version 0.1.0.9000 Description Retrieve and parse information about the Spanish Congress. License MIT + file LICENSE URL <https://llrs.github.io/senadoRES>, <https://github.com/llrs/senadoRES> BugReports <https://github.com/llrs/senadoRES/issues> Depends  $R$  ( $>= 3.6$ ) **Imports** http:// $= 1.4.2$ , xml $= 1.2.2$ ) **Suggests** covr, dplyr  $(>= 1.0.2)$ , ggplot2  $(>= 3.3.2)$ , knitr, rmarkdown, spelling, testthat VignetteBuilder knitr Encoding UTF-8 Language en-US Roxygen list(markdown = TRUE) RoxygenNote 7.3.1 Repository https://ropenspain.r-universe.dev RemoteUrl https://github.com/rOpenSpain/senadoRES RemoteRef HEAD RemoteSha d477c0267b62fa335009f34308ae4ee3fcfca556

# **Contents**

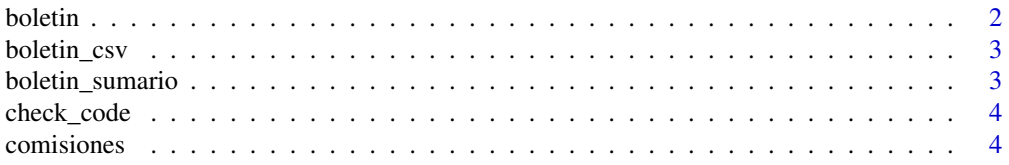

#### <span id="page-1-0"></span>2 boletin and the set of the set of the set of the set of the set of the set of the set of the set of the set of the set of the set of the set of the set of the set of the set of the set of the set of the set of the set of

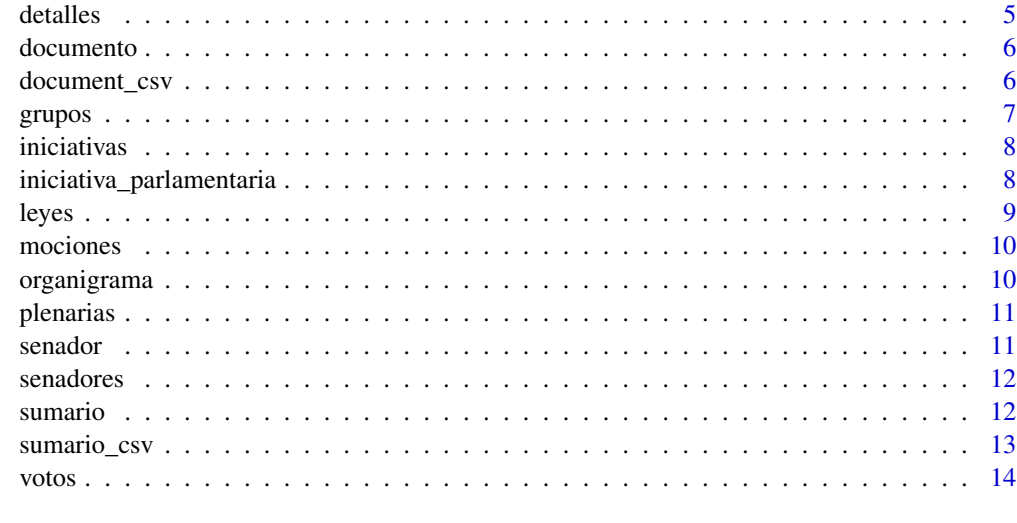

#### **Index** [15](#page-14-0)

<span id="page-1-1"></span>boletin *Boletin*

# Description

Boletin

### Usage

boletin(cve)

# Arguments

cve A character with the boletin CVE.

#### Value

A data.frame

# See Also

[boletin\\_csv\(\)](#page-2-1)

```
boletin_csv <- boletin_csv(14, 3)
b <- boletin(boletin_csv)
```
<span id="page-2-1"></span><span id="page-2-0"></span>boletin\_csv *Boletin's code*

#### Description

Creates the code of the summary of a session of the senate with the documents that got talk.

#### Usage

```
boletin_csv(legislatura, sesion)
```
#### Arguments

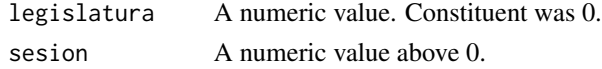

#### Value

Summary of the session plus information about the documents discussed.

# See Also

Other generators of CVE: [document\\_csv\(](#page-5-1)), [sumario\\_csv\(](#page-12-1))

# Examples

boletin\_csv(14, 1)

boletin\_sumario *Info of a session*

#### Description

Merges both information from the [boletin\(\)](#page-1-1) and from the [sumario\(\)](#page-11-1)

# Usage

```
boletin_sumario(legislatura, sesion)
```
#### Arguments

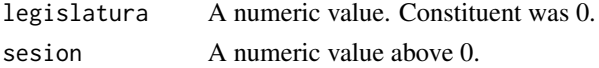

#### Value

A data.frame

#### <span id="page-3-0"></span>See Also

[boletin\(\)](#page-1-1) and [sumario\(\)](#page-11-1)

#### Examples

bs <- boletin\_sumario(14, 3)

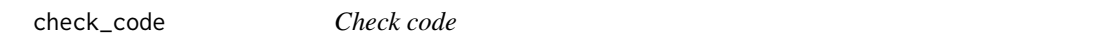

#### Description

Check code

#### Usage

check\_code(id)

#### Arguments

id Code of an official publication of the Senate

#### Value

TRUE if passes all the checks

# Examples

check\_code("BOCG\_S\_1\_1") check\_code("BOCG\_B\_1\_1") check\_code("BOCG\_D\_1\_1\_1")

comisiones Comisiones

# Description

Look up the *comisiones* and *ponencias* of a legislature. Relevant to know the code of the work groups.

#### Usage

```
comisiones(legislatura)
```
#### Arguments

legislatura A numeric value above 12 (No information prior to then).

#### <span id="page-4-0"></span>detailles 5

# Value

A data.frame with the *comisiones* and *ponencias* of that legislature.

# Examples

```
if (interactive()) {
  comisiones(13)
}
```
#### detalles *Check individual session*

# Description

Check individual session

#### Usage

detalles(url)

# Arguments

url A url path to a session.

### Value

A [data.frame](#page-0-0) with all the information about a session.

#### See Also

[plenarias\(\)](#page-10-1)

```
if (interactive()) {
   pl <- plenarias(10)
   detalles(pl$fichUrlDetalleSesion[1])
}
```
<span id="page-5-2"></span><span id="page-5-0"></span>

# Description

A document

#### Usage

documento(cve)

# Arguments

cve A character with a document CVE.

#### See Also

[document\\_csv\(\)](#page-5-1)

Other types of documents: [sumario\(](#page-11-1))

# Examples

```
document_csv <- "BOCG_D_14_110_901"
if (interactive()) {
   documento(document_csv)
}
```
<span id="page-5-1"></span>document\_csv *Document CVE*

#### Description

Code needd to retrieve data about a document.

#### Usage

document\_csv(legislatura, sesion, number)

#### Arguments

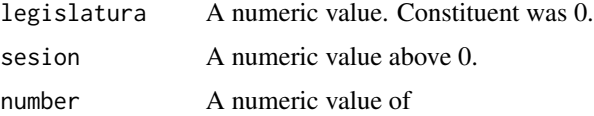

#### <span id="page-6-0"></span>grupos totales and the contract of the contract of the contract of the contract of the contract of the contract of the contract of the contract of the contract of the contract of the contract of the contract of the contrac

# Value

A character vector of a valid CVE.

# See Also

Other generators of CVE: [boletin\\_csv\(](#page-2-1)), [sumario\\_csv\(](#page-12-1))

#### Examples

document\_csv(14, 1, 1)

grupos *Political groups and parties*

# Description

Retrieves the data for each term of the groups and political parties present

#### Usage

```
grupos(legislatura)
```
# Arguments

legislatura A numeric value above 12 (No information prior to then).

# Value

A matrix with all the information available.

```
if (interactive()){
    grupos(13)
}
```
<span id="page-7-0"></span>

#### Description

Look up the legislative iniciatives

#### Usage

```
iniciativas(legislatura)
```
#### Arguments

legislatura A numeric value. Constituent was 0.

#### Value

A data.frame with the initiatives of that legislature.

#### See Also

iniciativas\_parlamentarias

#### Examples

```
if (interactive()) {
    iniciativas(14)
}
```
iniciativa\_parlamentaria

*Individual document of* Iniciativa parlamentaria

#### Description

Retrieve information about an individual *iniciativa parlamentaria*.

#### Usage

iniciativa\_parlamentaria(legislatura, numex)

### Arguments

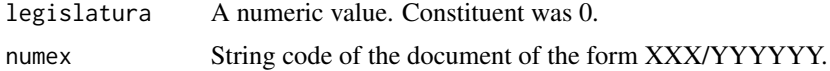

#### <span id="page-8-0"></span>leyes **9**

# Value

A data.frame with the situation, the title the type of document, dates and many more.

#### Examples

```
document_csv <- "BOCG_D_14_110_901"
if (interactive()){
    d <- documento(document_csv)
   hd <- iniciativa_parlamentaria(14, d$NUMEXP)
}
```
leyes *Approved laws*

# Description

Check how many laws were approved. Note it might now return all the laws approved.

#### Usage

```
leyes(legislatura)
```
### Arguments

legislatura A numeric value. Constituent was 0.

# Value

A data.frame with the approved laws and related information.

```
if (interactive()) {
     1 \leftarrow \text{leyes}(14)head(l)
}
```
<span id="page-9-0"></span>

#### Description

Download *mociones*

#### Usage

```
mociones(legislatura)
```
#### Arguments

legislatura A numeric value. Constituent was 0.

#### Value

A data.frame with information about the *mociones*.

#### See Also

iniciativas\_parlamentarias()

#### Examples

```
if (interactive()) {
   mociones(13)
}
```
organigrama *Organization chart*

# Description

Retrieves the relationships between people responsible of the Senate. At the moment due to limitation on the website only works on the 13 legislature.

#### Usage

```
organigrama(legislatura = 13)
```
#### Arguments

legislatura A numeric value above 12 (No information prior to then).

#### <span id="page-10-0"></span>plenarias 11

# Value

A data.frame with all the information available.

#### Examples

head(organigrama())

<span id="page-10-1"></span>plenarias *Plenary sessions*

#### Description

How many session have been.

#### Usage

```
plenarias(legislatura = 10)
```
#### Arguments

legislatura A numeric value above 12 (No information prior to then).

### Value

A data.frame with the information available.

#### Examples

```
if (interactive()) {
    head(plenarias(10))
}
```
senador *Retrieves the open data of a senator.*

#### Description

Retrieves the open data of a senator.

#### Usage

senador(legislatura, codigo)

# Arguments

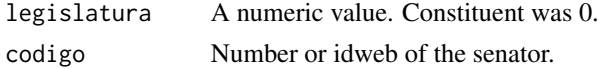

<span id="page-11-0"></span>12 sumario

#### Examples

```
if (interactive()) {
   s <- senador(14, 19050)
   head(s)
}
```
senadores *Senators since 1977*

#### Description

Past and current appointed members.

#### Usage

```
senadores(legislatura = 12:14)
```
#### Arguments

legislatura A numeric value above 12 (No information prior to then).

#### Value

A data.frame with the information available.

#### Examples

```
if (interactive()) {
   head(senadores(12))
}
```
<span id="page-11-1"></span>sumario *Retrieve the document of* sumario

# Description

Returns the summary of a session in a tidy way. If multiple authors are involved in a disposition and multiple documents they get mixed.

#### Usage

sumario(cve)

#### Arguments

cve The character of the CVE of the document.

#### <span id="page-12-0"></span>sumario\_csv 13

# Value

A data.frame with a summary of the session, date, documents, authors.

#### See Also

Other types of documents: [documento\(](#page-5-2))

#### Examples

```
sumario_csv <- sumario_csv(14, 3)
if (interactive()) {
   head(sumario(sumario_csv))
}
```
<span id="page-12-1"></span>sumario\_csv *Summary code for a session*

#### Description

Creates the code of the summary of a session of the senate.

#### Usage

```
sumario_csv(legislatura, sesion)
```
#### Arguments

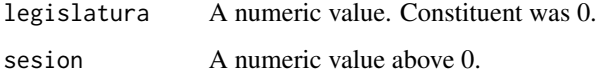

#### Value

A character id of the code for the summary of that session.

#### See Also

Other generators of CVE: [boletin\\_csv\(](#page-2-1)), [document\\_csv\(](#page-5-1))

### Examples

sumario\_csv(14, 1)

<span id="page-13-0"></span>votos *Votos*

#### Description

Retrieve votes in a sesion.

# Usage

votos(legislatura, sesion, votacion = NULL)

# Arguments

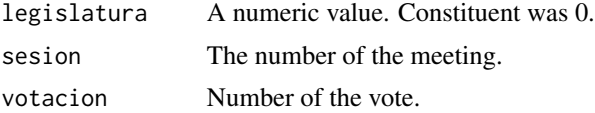

### Value

A votos class with information about who voted what.

# Examples

votos\_64 <- votos(14, 64)  $votos_3_8 \leftarrow votos(14, 3, 8)$ 

# <span id="page-14-0"></span>Index

```
∗ generators of CVE
    boletin_csv, 3
    document_csv, 6
    sumario_csv, 13
∗ types of documents
    documento, 6
    sumario, 12
boletin, 2
boletin(), 3, 4
boletin_csv, 3, 7, 13
boletin_csv(), 2
boletin_sumario, 3
check_code, 4
comisiones, 4
data.frame, 5
detalles, 5
document_csv, 3, 6, 13
document_csv(), 6
documento, 6, 13
grupos, 7
iniciativa_parlamentaria, 8
iniciativas, 8
leyes, 9
mociones, 10
organigrama, 10
plenarias, 11
plenarias(), 5
senador, 11
senadores, 12
sumario, 6, 12
sumario(), 3, 4
sumario_csv, 3, 7, 13
votos, 14
```